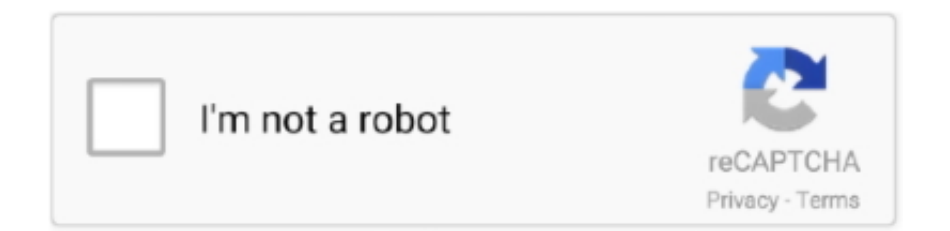

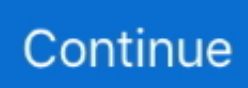

## **Java How To Program Powerpoint Slides By Paul Deitel**

1dff872cbc